e étails s du nodifier r une Image

is

errata to

pelure, пà

The copy filmed here has been reproduced thenks to tha ganaroaitv of:

> **Seminary of Quebec** Library

The imeges appeering here are the best quality poasibla conatdaring tha condition and lagibiiity of tha original copy and in kaaping with tha fliming contract specifications.

Original copiaa in printad papar covara ara filmad beginning with the front cover and ending on the lest page with a printed or illustrated impression, or the back cover when appropriete. All othar original copiaa ara filmad baginning on tha first page with a printed or illustrated impression, and ending on the lest page with e printed or illuatratad impraaaion.

Tha laat racordad frama on aach microficha sheli contain the symbol  $\rightarrow$  (meaning "CON-TINUEO"). cr tha symbol V (maaning "ENO"). whichever applies.

Mapa. plataa. charts, atc. may ba filmad at different reduction ratios. Those too lerge to be antiraly inciudad in ona axpoaura ara filmad baginning in tha uppar iaft hand cornar. laft to right and top to bottom, aa many framaa aa required. The following diagrams illustrate the mathod:

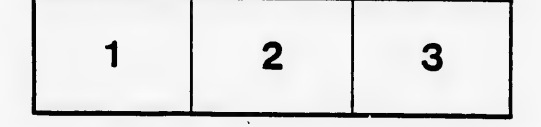

L'exemplaire filmé fut reproduit grâce à la générosité da:

> Séminaire de Québec **Bibliothèque**

Les images suivantes ont été reproduites avec le plua grand soin, compta tanu da la condition at da la nattaté da l'axamplaira filmé, at an conformité avac laa conditiona du contrat da fllmaga.

Les exempleires originaux dont la couverture en pepier est imprimée sont filmés en commençant per le premier plat et en terminant soit par la dernière paga qui comporta une empreinte d'Impresaion ou d'illustration, soit par le second plet, selon le cas. Tous les autres examplaires origineux sont filmés en commença ... . ... r la première paga qui comporta une empreinte d'impreaaion ou d'illustration et en terminant par la dernière page qui comporte une telle empreinte.

Un daa symboles suivants apparaîtra sur la dernière image de chaque microfiche, selon la cas: le symbole — signifie "A SUIVRE", le<br>symbole V signifie "FIN".

Les cartes, pianches, tableaux, etc., peuvent être filmée à dea taux da réduction différents. Lorsque le document est trop grand pour être reproduit en un saul cliché, il est filmé à partir da l'angle supérieur gauche, de gauche à droite. et da haut an baa. en prenant le nombre d'imagea nécessaire. Les diagrammes suivants illuatrent la méthode.

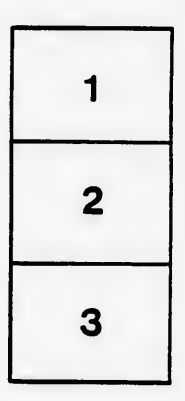

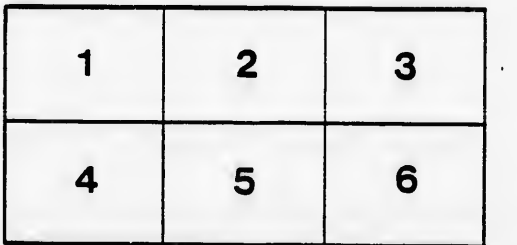

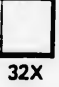